# **InfluxDB Documentation**

*Release 4.1.1*

**John Shahid**

**Aug 24, 2017**

## **Contents**

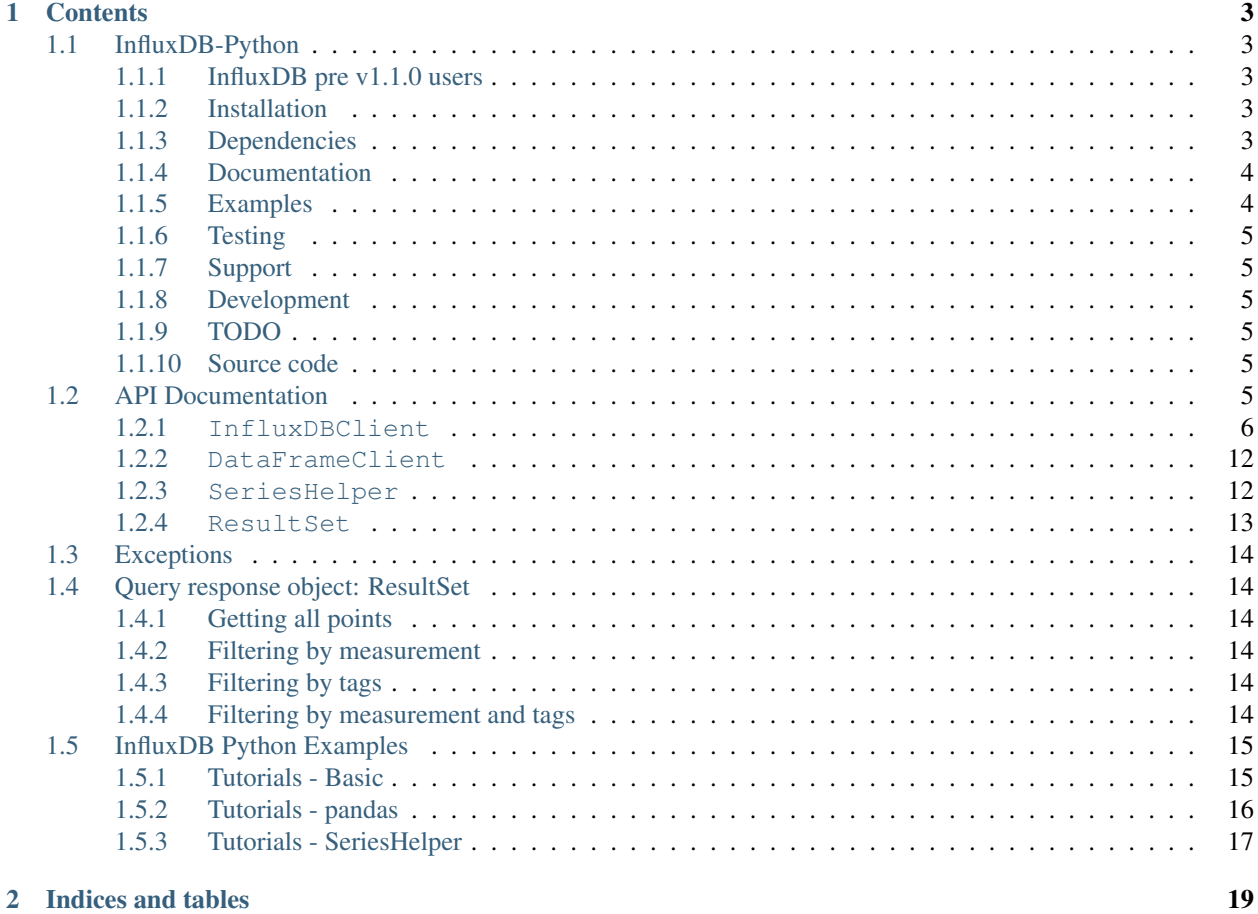

Release 4.1.1 Date Aug 24, 2017 Keywords python, time series, database

## CHAPTER 1

## **Contents**

## <span id="page-6-1"></span><span id="page-6-0"></span>**InfluxDB-Python**

InfluxDB-Python is a client for interacting with [InfluxDB.](https://influxdata.com/time-series-platform/influxdb/) Maintained by @aviau [\(https://github.com/aviau\)](https://github.com/aviau).

Help needed: Development of this library is made by the community and help is needed. A co-maintainer would be welcome. To contribute, take a look at the issues list of simply contact @aviau. InfluxDB is an open-source distributed time series database, find more about [InfluxDB](https://influxdata.com/time-series-platform/influxdb/) at <http://influxdata.com/>

#### <span id="page-6-2"></span>**InfluxDB pre v1.1.0 users**

InfluxDB 1.1.0 was released and it is the new recommended version. InfluxDB 0.8.x users may still use the legacy client by using from influxdb.influxdb08 import InfluxDBClient instead.

#### <span id="page-6-3"></span>**Installation**

Install, upgrade and uninstall InfluxDB-Python with these commands:

```
$ pip install influxdb
$ pip install --upgrade influxdb
$ pip uninstall influxdb
```
On Debian/Ubuntu, you can install it with this command:

```
$ sudo apt-get install python-influxdb
```
#### <span id="page-6-4"></span>**Dependencies**

The InfluxDB-Python distribution is supported and tested on Python 2.7, 3.3, 3.4, PyPy and PyPy3.

Note: Python 3.2 is currently untested. See .travis.yml.

Main dependency is:

• Requests: HTTP library for human beings [\(http://docs.python-requests.org/\)](http://docs.python-requests.org/)

Additional dependencies are:

- pandas: for writing from and reading to DataFrames [\(http://pandas.pydata.org/\)](http://pandas.pydata.org/)
- Sphinx: Tool to create and manage the documentation [\(http://sphinx-doc.org/\)](http://sphinx-doc.org/)
- Nose: to auto-discover tests [\(http://nose.readthedocs.org/en/latest/\)](http://nose.readthedocs.org/en/latest/)
- Mock: to mock tests [\(https://pypi.python.org/pypi/mock\)](https://pypi.python.org/pypi/mock)

#### <span id="page-7-0"></span>**Documentation**

InfluxDB-Python documentation is available at <http://influxdb-python.readthedocs.org>

You will need [Sphinx](http://sphinx.pocoo.org/) installed to generate the documentation.

The documentation can be generated by running:

\$ tox -e docs

Generated documentation can be found in the *docs/build/html/* directory.

#### <span id="page-7-1"></span>**Examples**

Here's a basic example (for more see the examples directory):

```
$ python
>>> from influxdb import InfluxDBClient
>>> json_body = [
    {
        "measurement": "cpu_load_short",
        "tags": {
            "host": "server01",
            "region": "us-west"
        },
        "time": "2009-11-10T23:00:00Z",
        "fields": {
            "value": 0.64
        }
    }
]
>>> client = InfluxDBClient('localhost', 8086, 'root', 'root', 'example')
>>> client.create_database('example')
>>> client.write_points(json_body)
>>> result = client.query('select value from cpu_load_short;')
>>> print("Result: {0}".format(result))
```
#### <span id="page-8-0"></span>**Testing**

Make sure you have tox by running the following:

\$ pip install tox

To test influxdb-python with multiple version of Python, you can use [Tox:](https://tox.readthedocs.org)

\$ tox

### <span id="page-8-1"></span>**Support**

For issues with, questions about, or feedback for [InfluxDB,](https://influxdata.com/time-series-platform/influxdb/) please look into our community page: [http://influxdb.com/](http://influxdb.com/community/) [community/.](http://influxdb.com/community/)

#### <span id="page-8-2"></span>**Development**

All development is done on [Github.](https://github.com/influxdb/influxdb-python/) Use [Issues](https://github.com/influxdb/influxdb-python/issues) to report problems or submit contributions.

#### <span id="page-8-3"></span>**TODO**

The TODO/Roadmap can be found in Github bug tracker: <https://github.com/influxdata/influxdb-python/issues>

#### <span id="page-8-4"></span>**Source code**

The source code is currently available on Github: <https://github.com/influxdata/influxdb-python>

## <span id="page-8-5"></span>**API Documentation**

To connect to a InfluxDB, you must create a  $InfluxDBClient$  object. The default configuration connects to InfluxDB on localhost with the default ports. The below instantiation statements are all equivalent:

```
from influxdb import InfluxDBClient
# using Http
client = InfluxDBClient(database='dbname')
client = InfluxDBClient(host='127.0.0.1', port=8086, database='dbname')
client = InfluxDBClient(host='127.0.0.1', port=8086, username='root', password='root',
˓→ database='dbname')
# using UDP
client = InfluxDBClient(host='127.0.0.1', database='dbname', use udp=True, udp
\rightarrowport=4444)
```
To write pandas DataFrames or to read data into a pandas DataFrame, use a [DataFrameClient](#page-15-2) object. These clients are initiated in the same way as the  $InfluxDBClient$ :

```
from influxdb import DataFrameClient
client = DataFrameClient(host='127.0.0.1', port=8086, username='root', password='root
˓→', database='dbname')
```
<span id="page-9-2"></span>Note: Only when using UDP (use\_udp=True) the connections is established.

#### <span id="page-9-0"></span>**InfluxDBClient**

<span id="page-9-1"></span>class influxdb.**InfluxDBClient**(*host=u'localhost'*, *port=8086*, *username=u'root'*, *password=u'root'*, *database=None*, *ssl=False*, *verify\_ssl=False*, *timeout=None*, *retries=3*, *use\_udp=False*, *udp\_port=4444*, *proxies=None*)

The [InfluxDBClient](#page-9-1) object holds information necessary to connect to InfluxDB. Requests can be made to InfluxDB directly through the client.

#### **Parameters**

- **host**  $(str)$  hostname to connect to InfluxDB, defaults to 'localhost'
- **port** (int) port to connect to InfluxDB, defaults to 8086
- **username**  $(str)$  user to connect, defaults to 'root'
- **password**  $(str)$  password of the user, defaults to 'root'
- **database** (str) database name to connect to, defaults to None
- **ssl** (bool) use https instead of http to connect to InfluxDB, defaults to False
- **verify\_ssl** (bool) verify SSL certificates for HTTPS requests, defaults to False
- **timeout** (int) number of seconds Requests will wait for your client to establish a connection, defaults to None
- **retries** (int) number of retries your client will try before aborting, defaults to 3. 0 indicates try until success
- **use\_udp** (bool) use UDP to connect to InfluxDB, defaults to False
- **udp** port (int) UDP port to connect to InfluxDB, defaults to 4444
- **proxies** (dict) HTTP(S) proxy to use for Requests, defaults to {}

alter\_retention\_policy (name, database=None, duration=None, replication=None, de*fault=None*)

Mofidy an existing retention policy for a database.

#### **Parameters**

- **name**  $(str)$  the name of the retention policy to modify
- **database**  $(str)$  the database for which the retention policy is modified. Defaults to current client's database
- $\bullet$  **duration** ( $str$ ) the new duration of the existing retention policy. Durations such as 1h, 90m, 12h, 7d, and 4w, are all supported and mean 1 hour, 90 minutes, 12 hours, 7 day, and 4 weeks, respectively. For infinite retention – meaning the data will never be deleted – use 'INF' for duration. The minimum retention period is 1 hour.
- **replication** (int) the new replication of the existing retention policy
- **default**  $(boo1)$  whether or not to set the modified policy as default

<span id="page-10-0"></span>Note: at least one of duration, replication, or default flag should be set. Otherwise the operation will fail.

#### **create\_database**(*dbname*)

Create a new database in InfluxDB.

**Parameters dbname**  $(str)$  – the name of the database to create

**create\_retention\_policy**(*name*, *duration*, *replication*, *database=None*, *default=False*) Create a retention policy for a database.

#### Parameters

- **name**  $(str)$  the name of the new retention policy
- **duration**  $(str)$  the duration of the new retention policy. Durations such as 1h, 90m, 12h, 7d, and 4w, are all supported and mean 1 hour, 90 minutes, 12 hours, 7 day, and 4 weeks, respectively. For infinite retention – meaning the data will never be deleted – use 'INF' for duration. The minimum retention period is 1 hour.
- **replication**  $(str)$  the replication of the retention policy
- **database** (str) the database for which the retention policy is created. Defaults to current client's database
- **default** (bool) whether or not to set the policy as default

#### **create\_user**(*username*, *password*, *admin=False*)

Create a new user in InfluxDB

#### Parameters

- **username**  $(str)$  the new username to create
- **password**  $(str)$  the password for the new user
- **admin** (boolean) whether the user should have cluster administration privileges or not

#### **delete\_series**(*database=None*, *measurement=None*, *tags=None*)

Delete series from a database. Series can be filtered by measurement and tags.

#### Parameters

- **database**  $(s \nmid r)$  the database from which the series should be deleted, defaults to client's current database
- **measurement**  $(s \nmid r)$  Delete all series from a measurement
- **tags** (dict) Delete all series that match given tags

#### **drop\_database**(*dbname*)

Drop a database from InfluxDB.

**Parameters dbname**  $(str)$  – the name of the database to drop

**drop\_retention\_policy**(*name*, *database=None*)

Drop an existing retention policy for a database.

#### **Parameters**

- **name**  $(str)$  the name of the retention policy to drop
- **database**  $(s \, t)$  the database for which the retention policy is dropped. Defaults to current client's database

```
drop_user(username)
```
Drop a user from InfluxDB.

**Parameters username**  $(str)$  – the username to drop

#### classmethod **from\_DSN**(*dsn*, *\*\*kwargs*)

Return an instance of *[InfluxDBClient](#page-9-1)* from the provided data source name. Supported schemes are "influxdb", "https+influxdb" and "udp+influxdb". Parameters for the  $InfluxDEClient$  constructor may also be passed to this method.

#### Parameters

- **dsn** (string) data source name
- **kwargs** (dict) additional parameters for *InfluxDBClient*

Raises **ValueError** – if the provided DSN has any unexpected values

#### Example

```
>> cli = InfluxDBClient.from_DSN('influxdb://username:password@localhost:8086/
˓→databasename', timeout=5)
>> type(cli)
<class 'influxdb.client.InfluxDBClient'>
>> cli = InfluxDBClient.from_DSN('udp+influxdb://username:pass@localhost:8086/
˓→databasename', timeout=5, udp_port=159)
>> print('{0._baseurl} - {0.use_udp} {0.udp_port}'.format(cli))
http://localhost:8086 - True 159
```
Note: parameters provided in *\*\*kwargs* may override dsn parameters

Note: when using "udp+influxdb" the specified port (if any) will be used for the TCP connection; specify the UDP port with the additional *udp\_port* parameter (cf. examples).

#### **get\_list\_database**()

Get the list of databases in InfluxDB.

Returns all databases in InfluxDB

Return type list of dictionaries

#### Example

```
>> dbs = client.get_list_database()
>> dbs
[{u'name': u'db1'}, {u'name': u'db2'}, {u'name': u'db3'}]
```
#### **get\_list\_privileges**(*username*)

Get the list of all privileges granted to given user.

**Parameters username**  $(str)$  – the username to get privileges of

Returns all privileges granted to given user

Return type list of dictionaries

Example

```
>> privileges = client.get_list_privileges('user1')
>> privileges
[{u'privilege': u'WRITE', u'database': u'db1'},
{u'privilege': u'ALL PRIVILEGES', u'database': u'db2'},
 {u'privilege': u'NO PRIVILEGES', u'database': u'db3'}]
```

```
get_list_retention_policies(database=None)
```
Get the list of retention policies for a database.

**Parameters database**  $(s \tau r)$  – the name of the database, defaults to the client's current database

Returns all retention policies for the database

Return type list of dictionaries

Example

```
>> ret_policies = client.get_list_retention_policies('my_db')
>> ret_policies
[{u'default': True,
 u'duration': u'0',
 u'name': u'default',
 u'replicaN': 1}]
```
#### **get\_list\_users**()

Get the list of all users in InfluxDB.

Returns all users in InfluxDB

Return type list of dictionaries

Example

```
>> users = client.get_list_users()
>> users
[{u'admin': True, u'user': u'user1'},
 {u'admin': False, u'user': u'user2'},
 {u'admin': False, u'user': u'user3'}]
```
#### **grant\_admin\_privileges**(*username*)

Grant cluster administration privileges to a user.

**Parameters username**  $(str)$  – the username to grant privileges to

Note: Only a cluster administrator can create/drop databases and manage users.

**grant\_privilege**(*privilege*, *database*, *username*)

Grant a privilege on a database to a user.

Parameters

- **privilege**  $(s \tau r)$  the privilege to grant, one of 'read', 'write' or 'all'. The string is case-insensitive
- **database**  $(str)$  the database to grant the privilege on
- **username**  $(str)$  the username to grant the privilege to

<span id="page-13-0"></span>**query**(*query*, *params=None*, *epoch=None*, *expected\_response\_code=200*, *database=None*, *raise\_errors=True*, *chunked=False*, *chunk\_size=0*) Send a query to InfluxDB.

#### Parameters

- **query**  $(str)$  the actual query string
- **params**  $(dict)$  additional parameters for the request, defaults to  $\{\}$
- **epoch**  $(str)$  response timestamps to be in epoch format either 'h', 'm', 's', 'ms', 'u', or 'ns',defaults to *None* which is RFC3339 UTC format with nanosecond precision
- **expected\_response\_code** (int) the expected status code of response, defaults to 200
- **database**  $(str)$  database to query, defaults to None
- **raise\_errors** (bool) Whether or not to raise exceptions when InfluxDB returns errors, defaults to True
- **chunked** (bool) Enable to use chunked responses from InfluxDB. With chunked enabled, one ResultSet is returned per chunk containing all results within that chunk
- **chunk** size (int) Size of each chunk to tell InfluxDB to use.

Returns the queried data

```
ResultSet
```
**request**(*url*, *method=u'GET'*, *params=None*, *data=None*, *expected\_response\_code=200*, *headers=None*)

Make a HTTP request to the InfluxDB API.

#### Parameters

- $ur1(str)$  the path of the HTTP request, e.g. write, query, etc.
- **method**  $(str)$  the HTTP method for the request, defaults to GET
- **params**  $(dict)$  additional parameters for the request, defaults to None
- $\bullet$  **data** (str) the data of the request, defaults to None
- **expected\_response\_code** (int) the expected response code of the request, defaults to 200
- **headers** (dict) headers to add to the request

Returns the response from the request

Return type requests. Response

#### Raises

- **[InfluxDBServerError](#page-17-6)** if the response code is any server error code (5xx)
- **[InfluxDBClientError](#page-17-7)** if the response code is not the same as *expected\_response\_code* and is not a server error code

#### **revoke\_admin\_privileges**(*username*)

Revoke cluster administration privileges from a user.

**Parameters username**  $(str)$  – the username to revoke privileges from

Note: Only a cluster administrator can create/ drop databases and manage users.

<span id="page-14-0"></span>**revoke\_privilege**(*privilege*, *database*, *username*)

Revoke a privilege on a database from a user.

#### Parameters

- **privilege** (str) the privilege to revoke, one of 'read', 'write' or 'all'. The string is case-insensitive
- **database**  $(str)$  the database to revoke the privilege on
- **username**  $(str)$  the username to revoke the privilege from

## **send\_packet**(*packet*, *protocol=u'json'*)

Send an UDP packet.

#### Parameters

- **packet** ((if protocol is 'json') dict (if protocol is 'line') sequence of line protocol strings) – the packet to be sent
- **protocol** (str) protocol of input data, either 'json' or 'line'

#### **set\_user\_password**(*username*, *password*)

Change the password of an existing user.

#### Parameters

- **username**  $(str)$  the username who's password is being changed
- **password**  $(str)$  the new password for the user

#### **switch\_database**(*database*)

Change the client's database.

**Parameters database**  $(str)$  – the name of the database to switch to

#### **switch\_user**(*username*, *password*)

Change the client's username.

#### **Parameters**

- **username**  $(str)$  the username to switch to
- **password**  $(str)$  the password for the username

**write**(*data*, *params=None*, *expected\_response\_code=204*, *protocol=u'json'*) Write data to InfluxDB.

#### Parameters

- **data** ((if protocol is 'json') dict (if protocol is 'line') sequence of line protocol strings) – the data to be written
- **params**  $(dict)$  additional parameters for the request, defaults to None
- **expected\_response\_code** (int) the expected response code of the write operation, defaults to 204
- **protocol** (str) protocol of input data, either 'json' or 'line'

Returns True, if the write operation is successful

#### Return type bool

**write\_points**(*points*, *time\_precision=None*, *database=None*, *retention\_policy=None*, *tags=None*, *batch\_size=None*, *protocol=u'json'*) Write to multiple time series names.

#### <span id="page-15-3"></span>Parameters

- **points** (list of dictionaries, each dictionary represents a  $point$ ) – the list of points to be written in the database
- **time\_precision** (str) Either 's', 'm', 'ms' or 'u', defaults to None
- **database** (str) the database to write the points to. Defaults to the client's current database
- **tags** (dict) a set of key-value pairs associated with each point. Both keys and values must be strings. These are shared tags and will be merged with point-specific tags, defaults to None
- **retention\_policy**  $(s \nvert r)$  the retention policy for the points. Defaults to None
- **batch\_size** (int) value to write the points in batches instead of all at one time. Useful for when doing data dumps from one database to another or when doing a massive write operation, defaults to None
- **protocol** (str) Protocol for writing data. Either 'line' or 'json'.

Returns True, if the operation is successful

#### Return type bool

Note: if no retention policy is specified, the default retention policy for the database is used

#### <span id="page-15-0"></span>**DataFrameClient**

```
class influxdb.DataFrameClient(*a, **kw)
```

```
err = ImportError('No module named pandas',)
```
#### <span id="page-15-1"></span>**SeriesHelper**

```
class influxdb.SeriesHelper(**kw)
```
Subclassing this helper eases writing data points in bulk. All data points are immutable, insuring they do not get overwritten. Each subclass can write to its own database. The time series names can also be based on one or more defined fields. The field "time" can be specified when creating a point, and may be any of the time types supported by the client (i.e. str, datetime, int). If the time is not specified, the current system time (utc) will be used.

Annotated example:

```
class MySeriesHelper(SeriesHelper):
   class Meta:
        # Meta class stores time series helper configuration.
        series_name = 'events.stats. \{server_name\}'# Series name must be a string, curly brackets for dynamic use.
        fields = ['time', 'server_name']
        # Defines all the fields in this time series.
        ### Following attributes are optional. ###
        client = TestSeriesHelper.client
        # Client should be an instance of InfluxDBClient.
        :warning: Only used if autocommit is True.
```

```
bulk_size = 5# Defines the number of data points to write simultaneously.
# Only applicable if autocommit is True.
autocommit = True
# If True and no bulk_size, then will set bulk_size to 1.
```
#### classmethod **commit**(*client=None*)

Commit everything from datapoints via the client.

Parameters **client** – InfluxDBClient instance for writing points to InfluxDB.

Attention any provided client will supersede the class client.

Returns result of client.write\_points.

#### <span id="page-16-0"></span>**ResultSet**

See the *[Query response object: ResultSet](#page-17-1)* page for more information.

<span id="page-16-1"></span>class influxdb.resultset.**ResultSet**(*series*, *raise\_errors=True*) A wrapper around a single InfluxDB query result

**error**

Error returned by InfluxDB

**get\_points**(*measurement=None*, *tags=None*) Returns a generator for all the points that match the given filters.

#### Parameters

• **measurement**  $(str)$  – The measurement name

• **tags** (dict) – Tags to look for

Returns Points generator

#### **items**()

Returns List of tuples, (key, generator)

#### **keys**()

Returns List of keys. Keys are tuples (serie\_name, tags)

static **point\_from\_cols\_vals**(*cols*, *vals*)

Creates a dict from columns and values lists

#### Parameters

- **cols** List of columns
- **vals** List of values

Returns Dict where keys are columns.

#### **raw**

Raw JSON from InfluxDB

## <span id="page-17-8"></span><span id="page-17-0"></span>**Exceptions**

```
class influxdb.exceptions.InfluxDBClientError(content, code=None)
     Raised when an error occurs in the request.
```

```
class influxdb.exceptions.InfluxDBServerError(content)
     Raised when a server error occurs.
```
## <span id="page-17-1"></span>**Query response object: ResultSet**

Using the InfluxDBClient.query() function will return a ResultSet Object.

A ResultSet can be browsed in several ways. Its get\_points method can be used to retrieve points generators that filter either by measurement, tags, or both.

### <span id="page-17-2"></span>**Getting all points**

Using  $rs.get\_points()$  will return a generator for all the points in the ResultSet.

#### <span id="page-17-3"></span>**Filtering by measurement**

Using rs.get\_points('cpu') will return a generator for all the points that are in a serie with measurement name cpu, no matter the tags.

```
rs = \text{cli.query}('SEXECT * from cpu")cpu_points = list(rs.get_points(measurement='cpu'))
```
#### <span id="page-17-4"></span>**Filtering by tags**

Using rs.get\_points(tags={'host\_name': 'influxdb.com'}) will return a generator for all the points that are tagged with the specified tags, no matter the measurement name.

```
rs = \text{cli.query}('SELECT * from cpu")cpu_influxdb_com_points = list(rs.get_points(tags={"host_name": "influxdb.com"}))
```
#### <span id="page-17-5"></span>**Filtering by measurement and tags**

Using measurement name and tags will return a generator for all the points that are in a serie with the specified measurement name AND whose tags match the given tags.

```
rs = \text{cli.query}('SELECT * from cpu")points = list(rs.get_points(measurement='cpu', tags={'host_name': 'influxdb.com'}))
```
See the *[API Documentation](#page-8-5)* page for more information.

## <span id="page-18-0"></span>**InfluxDB Python Examples**

### <span id="page-18-1"></span>**Tutorials - Basic**

**import argparse**

 

```
3 from influxdb import InfluxDBClient
6 def main(host='localhost', port=8086):
7 \text{ user} = 'root'8 password = 'root'
9 dbname = 'example'
10 dbuser = \text{'snly'}11 dbuser_password = 'my_secret_password'
12 query = 'select value from cpu_load_short;'
13 json_body = [14 {
15 "measurement": "cpu_load_short",
16 "tags": {
17 | "host": "server01",
18 "region": "us-west"
\frac{19}{19} },
20 "time": "2009-11-10T23:00:00Z",
21 "fields": {
22 | "Float_value": 0.64,
\overline{\text{int\_value}}" \overline{\text{1}} \overline{\text{1}} \overline{\text{1}} \overline{\text{1}} \overline{\text{2}}24 "String_value": "Text",
25 | Bool value": True
26 }
27 }
28 ]
30 client = InfluxDBClient(host, port, user, password, dbname)
32 print("Create database: " + dbname)
33 client.create_database(dbname)
35 print("Create a retention policy")
36 client.create_retention_policy('awesome_policy', '3d', 3, default=True)
38 print("Switch user: " + dbuser)
39 client.switch_user(dbuser, dbuser_password)
41 print("Write points: {0}".format(json_body))
42 client.write_points(json_body)
44 print("Querying data: " + query)
45 result = client.query(query)
47 print("Result: {0}".format(result))
49 print("Switch user: " + user)
50 client.switch_user(user, password)
52 print("Drop database: " + dbname)
53 client.drop_database(dbname)
```

```
56 def parse_args():
57 parser = argparse.ArgumentParser(
58 description='example code to play with InfluxDB')
59 parser.add_argument('--host', type=str, required=False, default='localhost',
60 help='hostname of InfluxDB http API')
61 parser.add_argument('--port', type=int, required=False, default=8086,
62 help='port of InfluxDB http API')
63 return parser.parse_args()
66 if \frac{1}{2} name == \frac{1}{2} main \frac{1}{2}:
67 args = parse_args()
68 main(host=args.host, port=args.port)
```
#### <span id="page-19-0"></span>**Tutorials - pandas**

```
import argparse
import pandas as pd
from influxdb import DataFrameClient
def main(host='localhost', port=8086):
   user = 'root'
   password = 'root'
   dbname = 'demo'
    # Temporarily used to avoid line protocol time conversion issues #412, #426, #431.
   protocol = 'json'
   client = DataFrameClient(host, port, user, password, dbname)
   print("Create pandas DataFrame")
   df = pd.DataFrame(data=list(range(30)),
                      index=pd.date_range(start='2014-11-16',
                                          periods=30, freq='H'))
   print("Create database: " + dbname)
   client.create_database(dbname)
   print("Write DataFrame")
   client.write_points(df, 'demo', protocol=protocol)
   print("Write DataFrame with Tags")
   client.write_points(df, 'demo', {'k1': 'v1', 'k2': 'v2'}, protocol=protocol)
   print("Read DataFrame")
   client.query("select * from demo")
   print("Delete database: " + dbname)
   client.drop_database(dbname)
def parse_args():
   parser = argparse.ArgumentParser(
```

```
description='example code to play with InfluxDB')
   parser.add_argument('--host', type=str, required=False,
                        default='localhost',
                        help='hostname of InfluxDB http API')
   parser.add_argument('--port', type=int, required=False, default=8086,
                       help='port of InfluxDB http API')
   return parser.parse_args()
if __name__ == '__main__':
   args = parse_args()
   main(host=args.host, port=args.port)
```
#### <span id="page-20-0"></span>**Tutorials - SeriesHelper**

```
"''"Tutorial/Example how to use the class helper `SeriesHelper`
"''"''"''"from influxdb import InfluxDBClient
from influxdb import SeriesHelper
# InfluxDB connections settings
host = 'localhost'
port = 8086
user = 'root'
password = 'root'
dbname = 'mydb'myclient = InfluxDBClient(host, port, user, password, dbname)
# Uncomment the following code if the database is not yet created
# myclient.create_database(dbname)
# myclient.create_retention_policy('awesome_policy', '3d', 3, default=True)
class MySeriesHelper(SeriesHelper):
    # Meta class stores time series helper configuration.
    class Meta:
        # The client should be an instance of InfluxDBClient.
        client = myclient
        # The series name must be a string. Add dependent fields/tags in curlyeq_{L}˓→brackets.
        series_name = 'events.stats.{server_name}'
        # Defines all the fields in this time series.
        fields = ['some_stat', 'other_stat']
        # Defines all the tags for the series.
        tags = ['server_name']
        # Defines the number of data points to store prior to writing on the wire.
        bulk_size = 5# autocommit must be set to True when using bulk_size
        autocommit = True
# The following will create *five* (immutable) data points.
# Since bulk_size is set to 5, upon the fifth construction call, *all* data
```

```
# points will be written on the wire via MySeriesHelper.Meta.client.
MySeriesHelper(server_name='us.east-1', some_stat=159, other_stat=10)
MySeriesHelper(server_name='us.east-1', some_stat=158, other_stat=20)
MySeriesHelper(server_name='us.east-1', some_stat=157, other_stat=30)
MySeriesHelper(server_name='us.east-1', some_stat=156, other_stat=40)
MySeriesHelper(server_name='us.east-1', some_stat=155, other_stat=50)
# To manually submit data points which are not yet written, call commit:
MySeriesHelper.commit()
# To inspect the JSON which will be written, call _json_body_():
```
MySeriesHelper.\_json\_body\_()

## CHAPTER 2

Indices and tables

- <span id="page-22-0"></span>• genindex
- search

## Index

## A

alter\_retention\_policy() (influxdb.InfluxDBClient method), [6](#page-9-2)

## C

commit() (influxdb.SeriesHelper class method), [13](#page-16-2) create\_database() (influxdb.InfluxDBClient method), [7](#page-10-0) create retention policy() (influxdb.InfluxDBClient method), [7](#page-10-0)

create\_user() (influxdb.InfluxDBClient method), [7](#page-10-0)

## D

DataFrameClient (class in influxdb), [12](#page-15-3) delete\_series() (influxdb.InfluxDBClient method), [7](#page-10-0) drop\_database() (influxdb.InfluxDBClient method), [7](#page-10-0) drop\_retention\_policy() (influxdb.InfluxDBClient method), [7](#page-10-0) drop\_user() (influxdb.InfluxDBClient method), [7](#page-10-0)

## E

err (influxdb.DataFrameClient attribute), [12](#page-15-3) error (influxdb.resultset.ResultSet attribute), [13](#page-16-2)

## F

from DSN() (influxdb.InfluxDBClient class method), [8](#page-11-0)

## G

get\_list\_database() (influxdb.InfluxDBClient method), [8](#page-11-0) get list privileges() (influxdb.InfluxDBClient method), [8](#page-11-0) get list retention policies() (influxdb.InfluxDBClient method), [9](#page-12-0) get\_list\_users() (influxdb.InfluxDBClient method), [9](#page-12-0) get\_points() (influxdb.resultset.ResultSet method), [13](#page-16-2)<br>grant admin privileges() (influxdb.InfluxDBClient grant\_admin\_privileges() method), [9](#page-12-0) grant\_privilege() (influxdb.InfluxDBClient method), [9](#page-12-0) I

InfluxDBClient (class in influxdb), [6](#page-9-2)

InfluxDBClientError (class in influxdb.exceptions), [14](#page-17-8) InfluxDBServerError (class in influxdb.exceptions), [14](#page-17-8) items() (influxdb.resultset.ResultSet method), [13](#page-16-2)

### K

keys() (influxdb.resultset.ResultSet method), [13](#page-16-2)

## P

point\_from\_cols\_vals() (influxdb.resultset.ResultSet static method), [13](#page-16-2)

## Q

query() (influxdb.InfluxDBClient method), [9](#page-12-0)

## R

raw (influxdb.resultset.ResultSet attribute), [13](#page-16-2) request() (influxdb.InfluxDBClient method), [10](#page-13-0) ResultSet (class in influxdb.resultset), [13](#page-16-2) revoke\_admin\_privileges() (influxdb.InfluxDBClient method), [10](#page-13-0) revoke\_privilege() (influxdb.InfluxDBClient method), [10](#page-13-0)

## S

send\_packet() (influxdb.InfluxDBClient method), [11](#page-14-0) SeriesHelper (class in influxdb), [12](#page-15-3) set\_user\_password() (influxdb.InfluxDBClient method), [11](#page-14-0) switch\_database() (influxdb.InfluxDBClient method), [11](#page-14-0) switch\_user() (influxdb.InfluxDBClient method), [11](#page-14-0)

## W

write() (influxdb.InfluxDBClient method), [11](#page-14-0) write\_points() (influxdb.InfluxDBClient method), [11](#page-14-0)